# **O IHRE FIRMA**

# **Podcast**

### **sfu10-sfa-teil1.mp4**

*Podcast kann nicht angezeigt werden, bitte in externem Player starten* [Video in externem Player starten](https://gymgeorg.de//gymgeorg.de/images/Podcast/SFA/sfu10-sfa-teil1.mp4)

#### **Informationen**

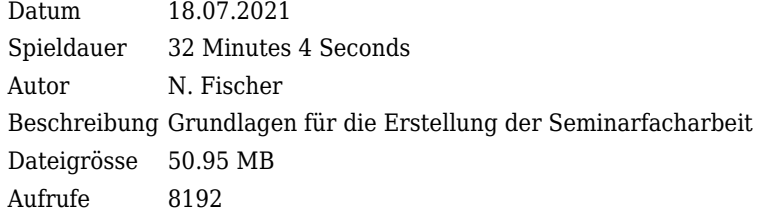

## **Weitere Podcasts**

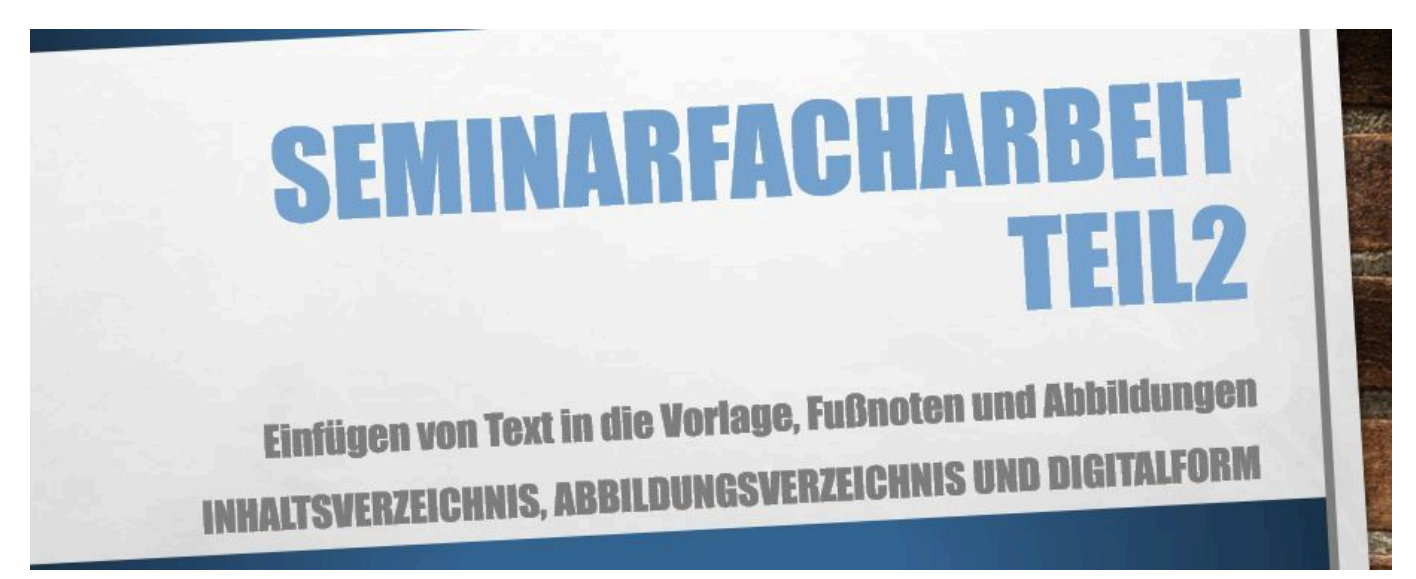

### **sfu10-sfa-teil2b.mp4**

Einfügen von Text, Fußnoten und Abbildungen in die Vorlagendatei

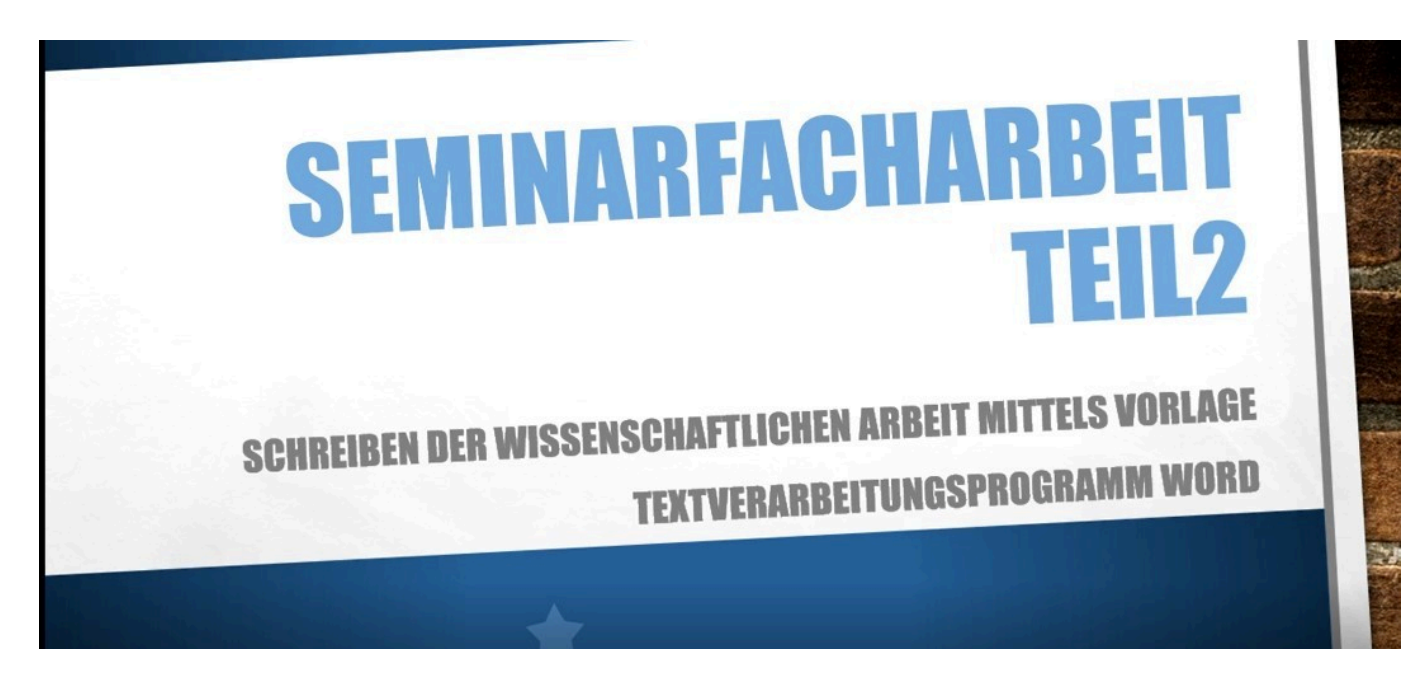

#### **sfu10-sfa-teil2a.mp4**

Anlegen einer Worddatei aus einer Vorlage mit den notwendigen Vorgaben

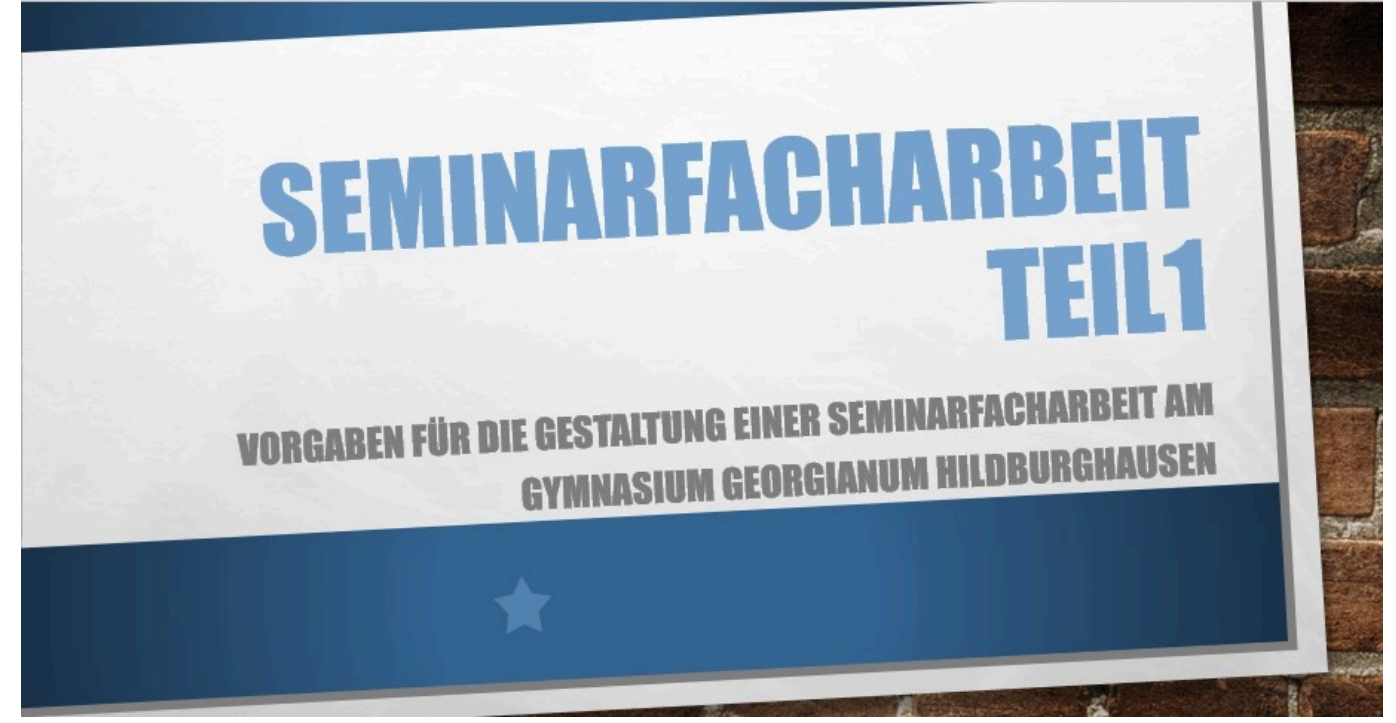

# **sfu10-sfa-teil1.mp4**

Grundlagen für die Erstellung der Seminarfacharbeit

*http://gymgeorg.de/en/Tools/Podcast?id=15&cid=3&pdfview=1*